# **Computer-Assisted Authoring of Interactive Narratives Supplementary Document**

### **A Behavior Trees for Narrative Authoring**

This section outlines naive approaches to using behavior trees for authoring interactive narratives, highlighting its problems and justifying the need for interactive behavior trees

Monitoring User Interactions. Fig. [1](#page-0-0) illustrates a naive approach to monitoring user interactions in a BT. This requires the subtree that monitors user input to be inserted into the narrative tree at all points where user selects how the narrative proceeds, thus producing a tight coupling between the narrative definition and user interaction. Reducing the number of instances in the narrative where user input is monitored severely limits interactivity, while free-form interaction increases the complexity of the tree. Also, user input can be monitored only at the granularity of a single node in the tree, and not at every frame. These complications produce a tradeoff between complexity in the narrative and degree of interactivity.

<span id="page-0-0"></span>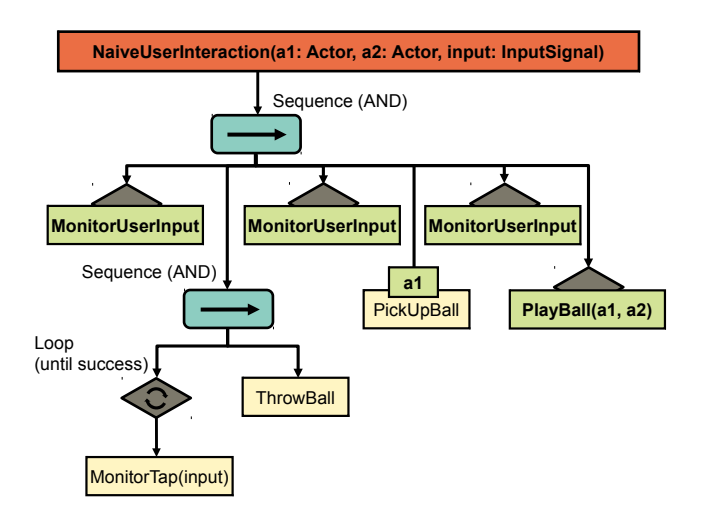

Figure 1: *Handling user interaction in a traditional Behavior Tree. The MonitorUserInput subtree is required at all points in the narrative tree where the user selects how the narrative proceeds, resulting in unnecessary large trees.*

<span id="page-0-1"></span>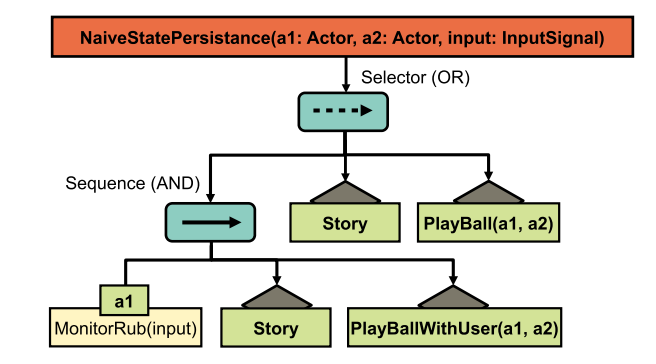

Figure 2: *A naive approach to handle state persistence in Behavior Trees.*

State Persistence. Behavior Trees traditionally don't have any means of explicitly storing the past state of the characters involved in the narrative, where the current state of the story is implicit in the current active node. Fig. [2](#page-0-1) illustrates a simple narrative where the bears choose to include the user in the game of catch contingent on whether the user playfully interacted with the bear at the beginning of the story. A traditional BT requires a branch at the very beginning of the narrative where the presence or absence of the playful rub produces two largely redundant tree definitions with minor variations in its ending.

### **B Belief State Computation**

Alg. [\(1\)](#page-2-0) outlines the algorithm for computing belief states b for each type of node in the behavior tree using a visitor design pattern. We keep track of a set of failure states  $\mathbf{b}^{f}$  which are potential states that have failed during certain execution paths of the BT leading up to that particular node. For an affordance node, the postconditions of the affordance are simply applied to all states in the belief state. For a condition node, there are three possible cases for each state in the belief state: (1) If the conditions are satisfied, there is no change. (2) If the conditions are not satisfied, the state is moved to  $\mathbf{b}^f$ . (3) If the condition cannot be evaluated by the partially specified state, we add the needed attribute values to the state and also add the negation of the desired attributes to the set of failed states. The belief states of other control nodes are computed similarly.

## **C Computing Cyclomatic Complexity for Behavior Trees**

Fig. [3](#page-1-0) illustrates the equivalent control flow representations for the different control nodes used for defining behavior trees, which are used to compute its cyclomatic complexity. All subsequent calculations of  $c(.)$  assuming that the behavior trees are converted to their equivalent control flow graphs.

**Leaf Node.** A leaf node  $t_{\text{leaf}}$  represents an atomic command in a BT which returns either success or failure. If it is in the "running" state, it continues executing itself until it succeeds or fails. Fig. [3\(](#page-1-0)a) shows the CFG for a leaf node. Depending on the number

<span id="page-1-0"></span>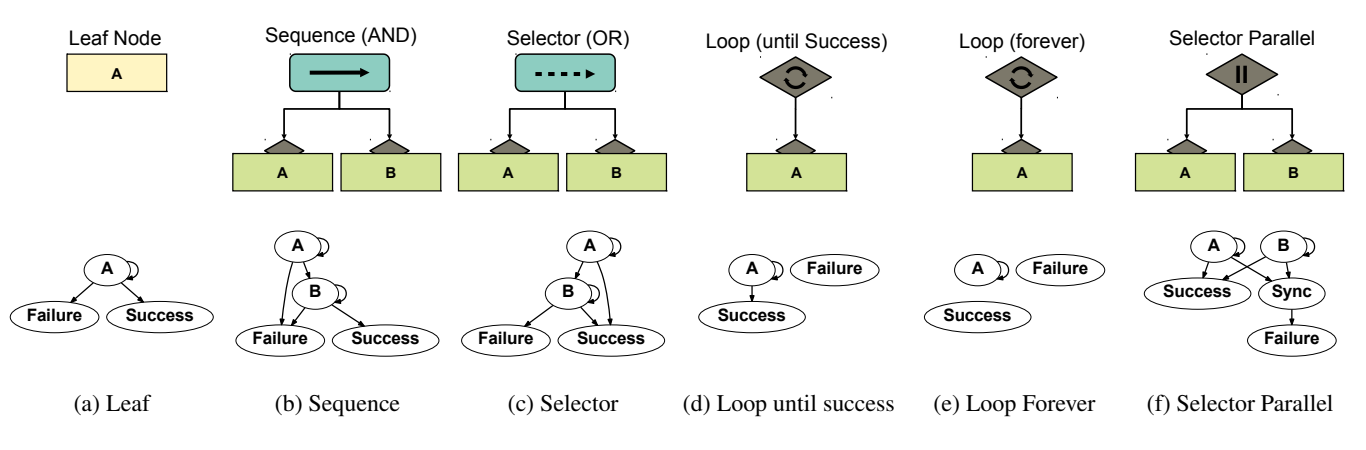

Figure 3: *Control flow graphs for the different control nodes used in Behavior Trees.*

of return states in the particular leaf node implementation, we have  $p(\mathbf{t}_{\text{leaf}}) = \{0, 1, 2\}$  and  $s(\mathbf{t}_{\text{leaf}}) = \{1, 2\}$ . If the leaf node immediately returns success or failure without using the running state, we have  $c(\mathbf{t}_{\text{leaf}}) = 1$ . If the leaf node can enter the running state, the complexity is  $c(\mathbf{t}_{\text{leaf}}) = 2$ .

**Sequence Node.** A sequence node  $t_{seq}$  returns failure if any one of its child nodes fails, else it returns success. If a child returns "running", it simply continues executing this child until it has reached failure or success. Fig. [3\(](#page-1-0)b) illustrates the CFG for  $t_{\text{seq}}$ . To calculate  $c(\mathbf{t}_{seq})$  of  $\mathbf{t}_{seq}$  with a set of m child nodes  $\{\mathbf{t}_i|\mathbf{t}_1, \mathbf{t}_2 \dots \mathbf{t}_m\}$ , we need to consider that each child node may be its own subtree with multiple decision points.

$$
p(\mathbf{t}_{\text{seq}}) = \sum_{i=1}^{m} p(\mathbf{t}_i), s(\mathbf{t}_{\text{seq}}) = 2,
$$
  

$$
\therefore c(\mathbf{t}_{\text{seq}}) = \sum_{i=1}^{m} p(\mathbf{t}_i)
$$
 (1)

**Selector Node.** The selector node  $t_{sel}$  returns success as soon as its first child node returns success, and produces a similar control flow graph as compared to  $\mathbf{t}_{\text{seq}}$  (Fig. [3\(](#page-1-0)c)). Hence,  $c(\mathbf{t}_{\text{sel}}) = c(\mathbf{t}_{\text{seq}})$ .

**Loop Node.** The loop node  $t_{\text{loop}}$  is used to repeatedly execute its child node  $t_c$  until a certain condition is met. A loop node may only have a single decorator or leaf node as its child and does not define how to traverse through multiple children. The following termination conditions may be used: (1) loop until success, (2) loop until failure,  $(3)$  loop N times,  $(4)$  loop forever. Fig.  $3(d)$  $3(d)$  illustrates the loop node which terminates when its child node returns success. It has only one termination node, and an additional decision point is introduced for looping.

$$
p(\mathbf{t}_{\text{loop}}) = 1 + p(\mathbf{t}_{\text{c}}), s(\mathbf{t}_{\text{loop}}) = 1,\therefore c(\mathbf{t}_{\text{loop}}) = p(\mathbf{t}_{\text{c}}) + 2
$$
\n(2)

The same calculations apply for a loop node that repeats until failure. For  $t_{\text{loop}}$  which repeats a fixed number of times.

$$
p(\mathbf{t}_{\text{loop}}) = 1 + p(\mathbf{t}), s(\mathbf{t}_{\text{loop}}) = 2,
$$
  
 
$$
\therefore c(\mathbf{t}_{\text{loop}}) = p(\mathbf{t}) + 1
$$
 (3)

Fig. [3\(](#page-1-0)e) illustrates a loop node that never returns. Since the node never terminates and has neither a decision point nor an exit point, we only need to consider the child of the loop node.

$$
p(\mathbf{t}_{\text{loop}}) = p(\mathbf{t}), s(\mathbf{t}_{\text{loop}}) = 0,
$$
  
 
$$
\therefore c(\mathbf{t}_{\text{loop}}) = c(\mathbf{t})
$$
 (4)

**Parallel Node.** The parallel node  $t_{par}$  executes its child nodes in parallel and has two types depending on the termination condition: (1) Selector Parallel: It executes until any child node returns success or all of them return failure. (2) Sequence Parallel: It executes until any child node returns failure or all of them succeed. Fig. [3\(](#page-1-0)f) illustrates the control flow graph of a selector parallel node. An additional node "Sync" is used to symbolize the synchronization barrier between the child nodes and termination. The sequence parallel node exhibits similar behavior and both their complexity measures can be calculated as shown below.

$$
p(\mathbf{t}_{\text{par}}) = 2 \cdot \sum_{i=1}^{m} p(\mathbf{t}_{i}), s(\mathbf{t}_{\text{par}}) = 2,
$$
  
 
$$
\therefore c(\mathbf{t}_{\text{par}}) = 2 \cdot \sum_{i=1}^{m} p(\mathbf{t}_{i})
$$
 (5)

### **C.1 Behavior Tree Naive Approach CC**

Behavior Trees (Naive Approach). Fig. [1](#page-0-0) illustrates the naive approach to authoring interactive narratives using BT's. This BT  $\mathbf{t}_{\text{BT}} = \langle \mathbf{t}_{\text{mu}}, \{a_i | a_1 \dots a_m \}\rangle$  comprises a subtree  $\mathbf{t}_{\text{mu}}$  which monitors user input and story branching, and  $m$  story arc subtrees, where  $a_i$  represents the  $i^{th}$  arc with  $|a_i|$  nodes. However, these subtrees are tightly coupled together as the user input must be monitored between each node of each story arc to ensure freeform user interaction. The number of decision points for each story arc  $a_i$ ,  $p(a_i) = |a_i| \cdot p(\mathbf{t}_{\text{mu}}) + p(a_i)$ , and  $\mathbf{t}_{\text{BT}}$  has two exit points. Hence, the cyclomatic complexity  $c(\mathbf{t}_{BT})$  is calculated as follows:

$$
c(\mathbf{t}_{\text{BT}}) = \sum_{i=1}^{m} (|a_i| \cdot p(\mathbf{t}_{\text{mu}}) + p(a_i))
$$
 (6)

<span id="page-2-0"></span>Algorithm 1 Belief State Computation

```
{Affordance Node}
function visit (\mathbf{t},\mathbf{b},\mathbf{b}^f)for all s \in b do
          s = \Omega_{t}(s)return \langle \textbf{b}, \textbf{b}^f \rangle{Condition Node}
function visit (\mathbf{t}, \mathbf{b}, \mathbf{b}^f)for all s \in b do
          if \Phi_t(s) == FALSE then
               \mathbf{b} = \mathbf{b} - \mathbf{s}\mathbf{b}^f = \mathbf{b}^f \cup \mathbf{s}else if \Phi_{t}(s) = = ? then
                {Precondition cannot be evaluated by partial state s}
               \mathbf{b} = \mathbf{b} - \mathbf{s}\mathbf{s}_p = \mathbf{s} \wedge \mathbf{\Phi_t}\mathbf{s}_n = \mathbf{s} \wedge \neg \mathbf{\Phi_t}\mathbf{b} = \mathbf{b} \cup \mathbf{s}_p\mathbf{b}^f = \mathbf{b}^f \cup \mathbf{s}_nreturn \langle \textbf{b}, \textbf{b}^f \rangle{Sequence Node}
function visit (\mathbf{t}, \mathbf{b}, \mathbf{b}^f)for all t_c \in t do
          \textbf{visit}(\textbf{t}_\textup{c},\textbf{b},\textbf{b}^f)return \langle \mathbf{b}, \mathbf{b}^f \rangle{Selector Node}
function visit (\mathbf{t}, \mathbf{b}, \mathbf{b}^f)\mathbf{b}_t = \mathbf{b}\mathbf{b} = \emptysetfor all t_c \in t do
          \langle \mathbf{b}_c, \mathbf{b}_c^f \rangle = \textbf{visit}(\mathbf{t}_\text{c}, \mathbf{b}_t, \mathbf{b}^f)\dot{\mathbf{b}} = \mathbf{b} \cup \mathbf{b}_c\mathbf{b}_t = \mathbf{b}_c^freturn \langle \textbf{b}, \textbf{b}^f \rangle{Loop Node}
function visit (\mathbf{t} = \langle r, \mathbf{t}_{\rm c} \rangle, b, \mathbf{b}^f)
    if t_c \neq \texttt{null} then
          \mathbf{b}_c = \textbf{visit}(\mathbf{t}_c, \, \mathbf{b}, \mathbf{b}^f)if r \neq RepeatUntilSuccess then
               \mathbf{b} = \mathbf{b} \cup \mathbf{b}_creturn \langle \textbf{b}, \textbf{b}^f \rangle{Parallel Node}
function visit (\mathbf{t}, \mathbf{b}, \mathbf{b}^f)if SelectorParallel then
          same as for selector node
    else
          same as for sequence node
     return \langle \textbf{b}, \textbf{b}^f \rangle
```
## **D Augmented Reality Framework**

Augmented Reality (AR) applications benefit from intuitive and versatile input mechanisms where the user can seemingly physically interact with the virtual world. For see-through AR applications, the physical movement of the mobile device serves as a direct means of exploring the digital content superimposed in a real environment, where, not only can the user interact with the virtual characters using the host of sensors available on the device, but the virtual characters can interact with the physical world as well.

Implementation. We used a natural image-based tracking approach [\[Ababsa and Mallem 2004\]](#page-2-1) which registers the 2D marker image and estimates the camera location and pose in real-time for stable tracking. We used the implementation provided by Vuforia [\[Qualcomm 2010\]](#page-2-2). Additional image markers can also be tracked and used as triggers in the AR application, for example, to instantiate new objects in the world, which may branch the narrative in a different direction. The game application was implemented using the Unity3D game engine using a data-driven character animation system. The animation functionality is exposed to the author using a set of routines including LookAt(obj), Reach(target), Reach(target) etc. which can be invoked from BT's. For more details of the animation system, please refer to [\[Shoulson et al. 2013\]](#page-3-0). The narrative was authored using an extended version of the BT library described in [\[Shoulson et al. 2011\]](#page-2-3). The current version of the game was deployed and tested on multiple portable devices including Sony Xperia Tablet Z, Apple iPad 3rd generation, Apple iPad Mini Retina, and Apple iPad Air.

Interaction Vocabulary. Using the sensors available on the mobile device, the user can interact with the virtual characters in the following ways: (1) Moving the device to focus on different objects and characters. (2) Tapping on objects and characters to pick them up or interact with them. (3) Shaking the device. (4) Gestures to communicate user intent. (5) Using image markers to trigger objects (e.g., a honey pot sticker can be used to create a honey pot for the bears) in the world. The mode and effect of interactions is completely decoupled from the narrative and can be easily changed depending on the platform used without impacting the narrative definition.

# **E Scenario Definition**

Table [1](#page-4-0) outlines representative affordances that were used to author the interactive narratives described in the main document.

# **F User Study Data**

Table [2](#page-5-0) provides the raw data that was collected during the user study for reference.

## **References**

<span id="page-2-1"></span>ABABSA, F.-E., AND MALLEM, M. 2004. Robust camera pose estimation using 2d fiducials tracking for real-time augmented reality systems. In *Proceedings of the 2004 ACM SIGGRAPH International Conference on Virtual Reality Continuum and Its Applications in Industry*, ACM, New York, NY, USA, VRCAI '04, 431–435.

<span id="page-2-2"></span>QUALCOMM, 2010. Vuforia Developer SDK.

<span id="page-2-3"></span>SHOULSON, A., GARCIA, F. M., JONES, M., MEAD, R., AND BADLER, N. I. 2011. Parameterizing behavior trees. In *Proceedings of the 4th International Conference on Motion in Games*, Springer-Verlag, Berlin, Heidelberg, MIG'11, 144–155. <span id="page-3-0"></span>SHOULSON, A., MARSHAK, N., KAPADIA, M., AND BADLER, N. I. 2013. Adapt: the agent development and prototyping testbed. In *Proceedings of the ACM SIGGRAPH Symposium on Interactive 3D Graphics and Games*, ACM, New York, NY, USA, I3D '13, 9–18.

<span id="page-4-0"></span>Affordance *IsInfatuated*(Character c): Precondition Φ: InScene(self) ∧ InScene(c); Postcondition  $Ω$ . InfatuatedWith(self, c);

(a) Affordance *TryToBuyBall*(Vendor v, Ball b): Precondition Φ: InScene(self) ∧ InScene(v) ∧ ¬HasMoney(self) ∧ ¬InScene(b); Postcondition Ω: NeedsMoney(self);

(d)

Affordance *Greet*(Character c): Precondition Φ: InScene(self) ∧ InScene(c) ∧ ¬Panic(self) ∧ ¬Panic(c); Postcondition Ω:  $Knows(self, c) \wedge Knows(c, self);$ 

(g)

Affordance *ConverseHappily* (Character c): Precondition Φ: InScene(self) ∧ InScene(c) ∧ ¬Panic(self) ∧ ¬Panic(c) ∧ Knows(self, c)∧ Knows(c, self); Postcondition Ω: IsHappy(self) ∧ IsHappy(c);

(j)

Affordance *PickUp*(User u): Precondition Φ: InScene(self) ∧ ¬Holds(u, self); Postcondition Ω: IsAttached(self) ∧ Holds(u, self);

(m) Affordance *Drop*(Character c): Precondition Φ: InScene(self) ∧ InScene(c) ∧ Holds(c, self); Postcondition Ω: ¬IsAttached(self) ∧ ¬Holds(c, self);

#### (p)

Affordance *FlyToFlower*(Flower f): Precondition Φ: InScene(self) ∧ InScene(f); Postcondition Ω: AtFlower(self);

(s) Affordance *WaveAtUser*(User u): Precondition Φ: InScene(self) ∧ Panic(self); Postcondition Ω: none

(v) Affordance *StopBeePanic*(Bees b): Precondition Φ: InScene(self) ∧ InScene(b) ∧ AtFlower(b); Postcondition Ω: ¬Panic(self);

Affordance *WinLove*(Character c, Ball b): Precondition Φ: InScene(self) ∧ InScene(c) ∧ HoldsBall (self, b) ∧ InLove(self, c) ∧ EnchantedBy(c, b); Postcondition Ω: ¬Holds (self, b) ∧ Holds (c, b) ∧ InLove (c, self);

(b) Affordance *GetMoney*(Treasure t): Precondition Φ: ¬HasMoney(self) ∧ ¬NeedsMoney(self); Postcondition Ω: HasMoney(self);

(e)

Affordance *GiveBall* (Character c, Ball b): Precondition Φ: InScene(self) ∧ InScene(c) ∧ ¬Panic(self) ∧ ¬Panic(c) ∧ Holds(self, b) ∧ ¬Holds(c, b); Postcondition Ω: ¬Holds(self, b) ∧ Holds(c, b);

(h)

Affordance *Argue*(Character c): Precondition Φ: InScene(self) ∧ InScene(c) ∧ ¬Panic(self) ∧ ¬Panic(c) ∧ Knows(self, c)∧ Knows(c, self); Postcondition Ω: ¬IsHappy(self) ∧ ¬IsHappy(c);

 $(k)$ 

Affordance *ThrowBallToUser* (User u, Ball b): Precondition Φ: InScene(self) ∧ ¬ Panic(self) ∧ InScene(b) ∧ Holds(self, b); Postcondition Ω: ¬InScene(b) ∧ ¬ Holds(self, b);

(n)

Affordance *EatHoney*(Character c): Precondition Φ: InScene(self) ∧ InScene(c); Postcondition Ω: IsHappy(c);

#### $(a)$

Affordance *AskUserForBall* (Character c, Ball b): Precondition Φ: InScene(c) ∧ ¬InScene(b) ∧ ¬Panic(c) ∧ WantsBall(c, b); Postcondition Ω: InScene(b) ∧ ¬WantsBall(c, b);

(t) Affordance *DismissUser*(User u): Precondition  $\phi$ : InScene(self) ∧ Panic(self); **Postcondition**  $\delta$ **:** none

(w)

Affordance *StartBeePanic*(Bees b): Precondition Φ: InScene(self) ∧ InScene(b); Postcondition Ω: Panic(self);

Affordance *Flirt*(Character c): Precondition Φ: InScene(self) ∧ InScene(c) ∧ InfatuatedWith(self, c); Postcondition Ω: EnchantedBy(c, self);

#### $(c)$

Affordance *BuyBall*(Vendor b, Ball b): Precondition Φ: InScene(self) ∧ InScene(vendor) ∧ Holds(v,b) ∧ HasMoney(self); Postcondition Ω:  $Holds(self,b) \wedge \neg Holds(v,b);$ 

(f)

Affordance *ThrowBall* (Character c, Ball b): Precondition Φ: InScene(self) ∧ InScene(c) ∧ InScene(b) ∧ ¬Panic(self) ∧ ¬Panic(c) ∧ Holds(self, b) ∧ ¬Holds(c, b); Postcondition Ω: ¬Holds(self, b) ∧ Holds(c, b);

(i)

Affordance *AskForBall* (Character c, Ball b): Precondition Φ: InScene(self) ∧ InScene(c) ∧ ¬Panic(self) ∧ ¬Panic(c) ∧ Knows(self, c)∧ Knows(c, self) ∧ ¬Holds(c,b); Postcondition Ω: AskedBall(self, c) ∧ Wants(self, b);

#### $(1)$

Affordance *PickUpBall*(Character c): Precondition Φ: InScene(self) ∧ InScene(c) ∧ ¬IsAttached(self) ∧ ¬Holds(c, self); Postcondition Ω: IsAttached(self) ∧ Holds(c, self);

 $\alpha$ 

Affordance *Drop*(User u): Precondition Φ: InScene(self) ∧ Holds(u, self); Postcondition Ω: ¬IsAttached(self) ∧ ¬Holds(u, self);

#### (r)

Affordance *TakeFromCharacter*(Character c, Object b): Precondition Φ: InScene(c) ∧ InScene(b) ∧ Holds(c, b); Postcondition Ω: ¬ InScene(b) ∧;

(u) Affordance *ShakeHead*(User u): Precondition Φ: InScene(self) ∧ Panic(self); Postcondition Ω: none

### (x)

Affordance *Pet*(User u): Precondition Φ: InScene(self); Postcondition Ω: IsHappy(self);

 $(\alpha)$ 

(y)

Table 1: *Overview of representative affordances used to author the interactive narrative. The affordance owners (self) are not shown as parameters in the affordance definition for simplicity.*

(z)

<span id="page-5-0"></span>

| Proficiency | Method                 | Time to Author $t_a$ | Number of Bugs $n_b$ | Subjective Difficulty $d_s$ | Number of Clicks $n_c$ | User ID        |
|-------------|------------------------|----------------------|----------------------|-----------------------------|------------------------|----------------|
| expert      | $\mathbf{S}\mathbf{G}$ | 25                   | 526                  | 5                           | 964                    | 12             |
| expert      | <b>IBT</b>             | 6                    | 11                   | 3                           | 239                    | 12             |
| expert      | <b>IBTA</b>            | 5                    | $\boldsymbol{0}$     | $\overline{c}$              | 263                    | 12             |
| expert      | SG                     | 53                   | 234                  | 5                           | 1412                   | 11             |
| expert      | <b>IBT</b>             | 10                   | 72                   | 3                           | 392                    | 11             |
| expert      | <b>IBTA</b>            | 6                    | $\overline{0}$       |                             | 304                    | 11             |
| expert      | SG                     | 49                   | 145                  | 5                           | 584                    | 10             |
| expert      | <b>IBT</b>             | 19                   | 45                   | 3                           | 333                    | 10             |
| expert      | <b>IBTA</b>            | 15                   | $\overline{0}$       |                             | 263                    | 10             |
| novice      | SG                     | 145                  | 456                  | 4                           | 1432                   | 9              |
| novice      | <b>IBT</b>             | 101                  | 230                  | 3                           | 981                    | 9              |
| novice      | <b>IBTA</b>            | 63                   | $\overline{0}$       |                             | 441                    | 9              |
| novice      | $\mathbf{S}\mathbf{G}$ | 123                  | 443                  | 5                           | 1543                   | 8              |
| novice      | <b>IBT</b>             | 75                   | 124                  | 3                           | 894                    | 8              |
| novice      | <b>IBTA</b>            | 45                   | $\overline{2}$       | $\overline{c}$              | 680                    | 8              |
| novice      | SG                     | 100                  | 230                  | 5                           | 987                    | 7              |
| novice      | <b>IBT</b>             | 78                   | 187                  | 3                           | 785                    | 7              |
| novice      | <b>IBTA</b>            | 54                   | $\overline{0}$       | $\overline{c}$              | 568                    | 7              |
| novice      | SG                     | 110                  | 560                  | 5                           | 1430                   | 6              |
| novice      | <b>IBT</b>             | 89                   | 334                  | 3                           | 1023                   | 6              |
| novice      | <b>IBTA</b>            | 56                   | $\overline{0}$       |                             | 680                    | 6              |
| novice      | SG                     | 98                   | 552                  | 5                           | 889                    | 5              |
| novice      | <b>IBT</b>             | 89                   | 243                  | 3                           | 803                    | 5              |
| novice      | <b>IBTA</b>            | 47                   | 0                    | $\overline{c}$              | 432                    | 5              |
| expert      | SG                     | 53                   | 187                  | 5                           | 584                    | 4              |
| expert      | <b>IBT</b>             | 37                   | 23                   | 3                           | 125                    | 4              |
| expert      | <b>IBTA</b>            | 19                   | $\overline{0}$       | 1                           | 108                    | 4              |
| novice      | SG                     | 149                  | 38                   | 5                           | 513                    | 3              |
| novice      | <b>IBT</b>             | 93                   | $\overline{c}$       | $\overline{0}$              | 812                    | 3              |
| novice      | <b>IBTA</b>            | 61                   | $\overline{0}$       | $\overline{0}$              | 1368                   | 3              |
| expert      | SG                     | 77                   | 345                  | 5                           | 789                    | $\overline{c}$ |
| expert      | <b>IBT</b>             | 33                   | 24                   | 3                           | 565                    | $\overline{c}$ |
| expert      | <b>IBTA</b>            | 17                   | 12                   | $\overline{c}$              | 230                    | 2              |
| expert      | SG                     | 92                   | 234                  | 5                           | 1021                   | 1              |
| expert      | <b>IBT</b>             | 45                   | 43                   | $\overline{c}$              | 564                    |                |
| expert      | <b>IBTA</b>            | 34                   | $\overline{0}$       | $\mathbf{1}$                | 343                    | 1              |

Table 2: *Measured raw data from user study*